# **Mise en place de la Téléphonie sur IP au U6**

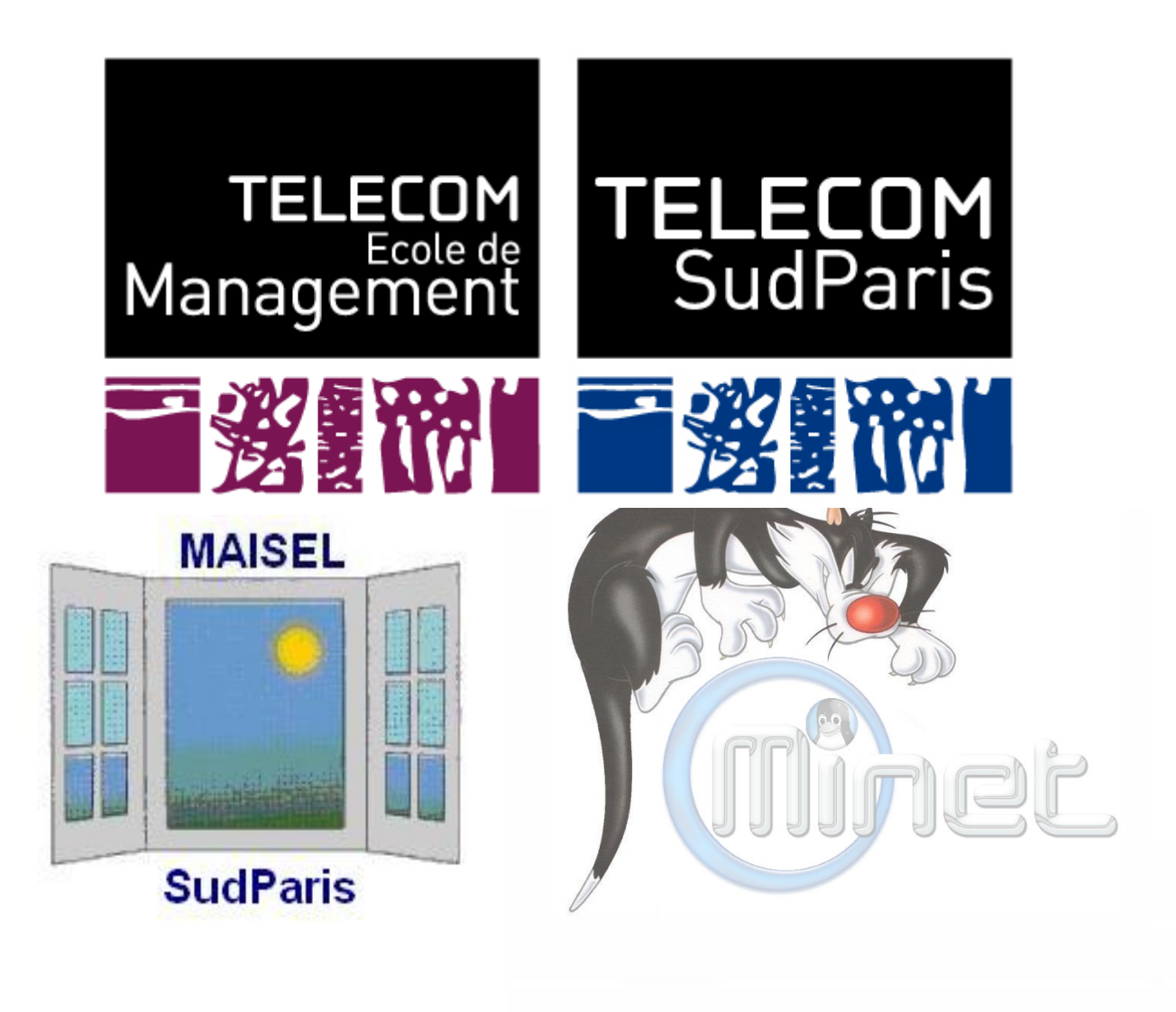

# PLAN :

- I --- Ce qu'il y a à faire
- II --- Ce qui a été fait
- III--- Ce qui reste à faire

# **I --- Ce qu'il y a à faire :**

#### − **Un stage technique :**

Mise en place de 220 postes de téléphonie sur voix IP au U6, un bâtiment étudiant relié en IP au réseau de l'école. Liaison interne gratuite dans les deux sens avec le reste du campus (téléphonie classique sur PABX) . Partage de la prise de chaque chambre avec un PC authentifié (protocole 802.1x). Choix du modèle de téléphone. Gestion de la tarification.

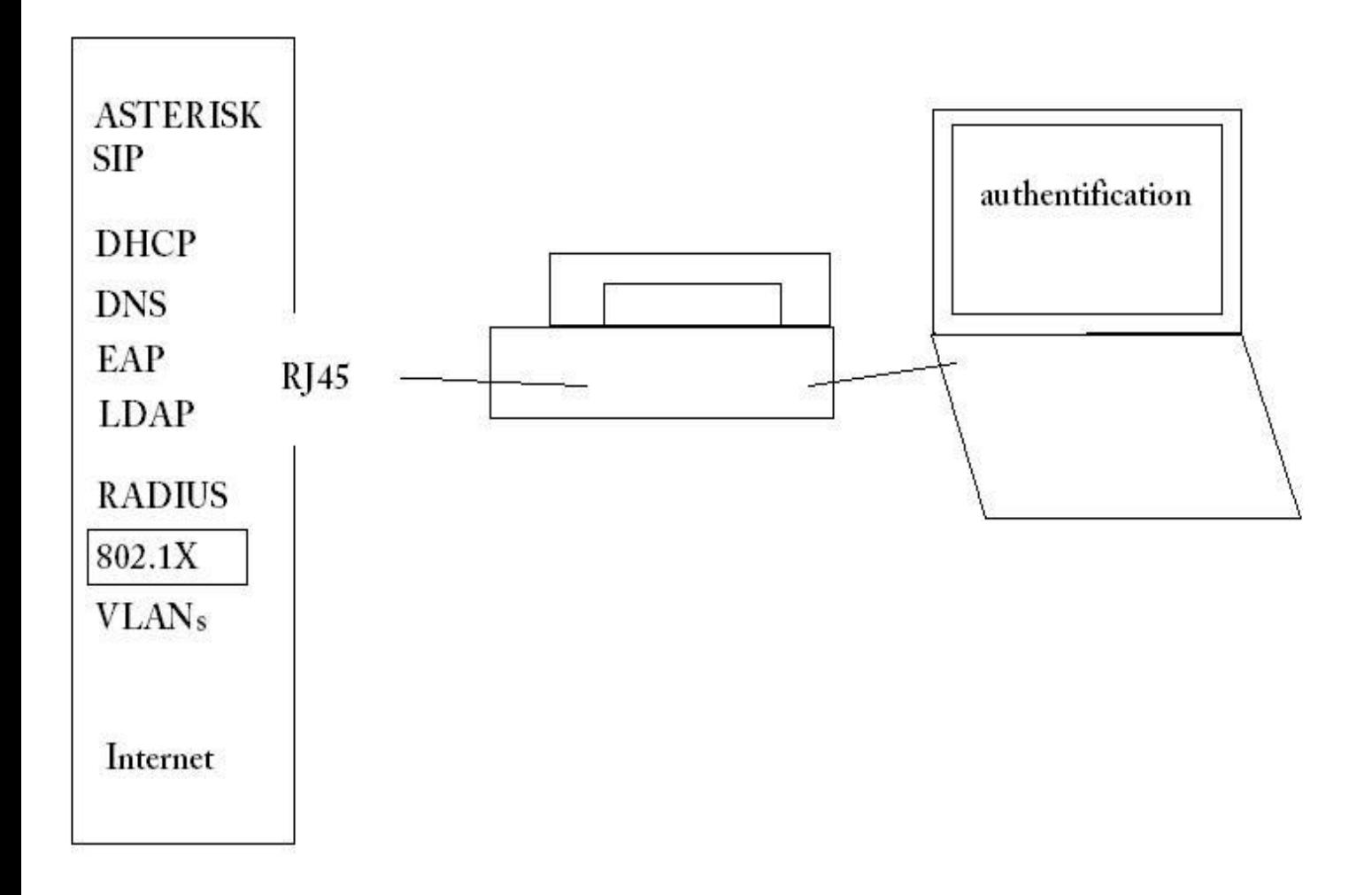

# **II --- Ce qui a été fait :**

#### − **Découverte des fonctionnalités d'asterisk :**

- − relier des postes SIP
- − relier des serveurs SIP (architecture multi-site)
- − tester les possibilités d'IVR (Interactive Voice Response) et d'accueil vocal

#### Extraits de configurations :

#### sip.conf:

[general] port  $= 5060$  $bindaddr = 192.168.26.50$  $context = appels$  entrants ;domain = minet.net videosupport = yes allow  $=$  gsm allow = ulaw

[200] type=friend username=200 secret=pass host=dynamic nat=yes

#### extensions.conf :

 $ext{en}$  => 4000, 1, Answer() exten => 4000, 2, Background(pbx-invalid) exten => 4000, 7, Background(pbx-invalid)  $exten \approx 4000$ , 8, Background(pbx-invalid) ;exten => 4000, 5, Wait(5)

exten  $\approx$  500, 1, Ringing() exten  $\Rightarrow$  500, 2, Wait(4)  $ext{en}$  => 500, 3, Answer() exten  $\approx$  500, 4, Dial(SIP/500)  $exten \approx 500, 5$ , Hangup()

;exten => \_6989, 1, Dial(SIP/157.159.22.150/\${EXTEN})

exten=>  $4[0-7]XX$ , 1, Dial(SIP/157.159.22.151/\${EXTEN}) exten=>  $6[4-9]XX$ , 1, Dial(SIP/157.159.22.151/\${EXTEN}) exten=>  $0X_{1}$ , Dial(SIP/157.159.22.151/\${EXTEN})

## − **Découverte de la configuration des switch Cisco :**

− accès en console et modification des interfaces (ports) : protocole 802.1x, VLAN, Trunk, Voice VLAN.

#### Configuration d'un port :

interface GigabitEthernet1/0/33 description voip test config switchport mode access switchport voice vlan 26 dot1x pae authenticator dot1x port-control auto dot1x host-mode multi-host dot1x timeout tx-period 2 dot1x timeout supp-timeout 5 dot1x guest-vlan 15 dot1x auth-fail vlan 15 spanning-tree portfast

# − **Tests sur 3 téléphones différents, prêtés :**

- − Raccordement de l'ordinateur, attribution d'adresses IP par serveurs DHCP.
- − Tests avec le 802.1x sur le Thomson ST2030, l'Aastra 6731i, le Depaepe HD SIP (concluants pour l'Aastra)
- − réflexion sur la sécurité : mots de passe téléphones et serveur

#### − **Prise de recul sur l'architecture du réseau :**

- − Le réseau IP géré par MiNET, le système de gestion des adhérents, l'association.
- − Le réseau téléphonique existant, le PABX S2IA.
- − Un plan de numérotation possible :

```
IP u6 : 6[1-3]XX (numéros de chambre)
IP u[1-3, 5] :
  _[1-35]XXX (numéros de chambre)
IP u4 : 8XXX (numéros de chambre plus 4000)
```
− La plateforme de Téléphonie sur IP de S2IA, et le lien au PABX

#### SCHEMA RESEAU ET PROJET

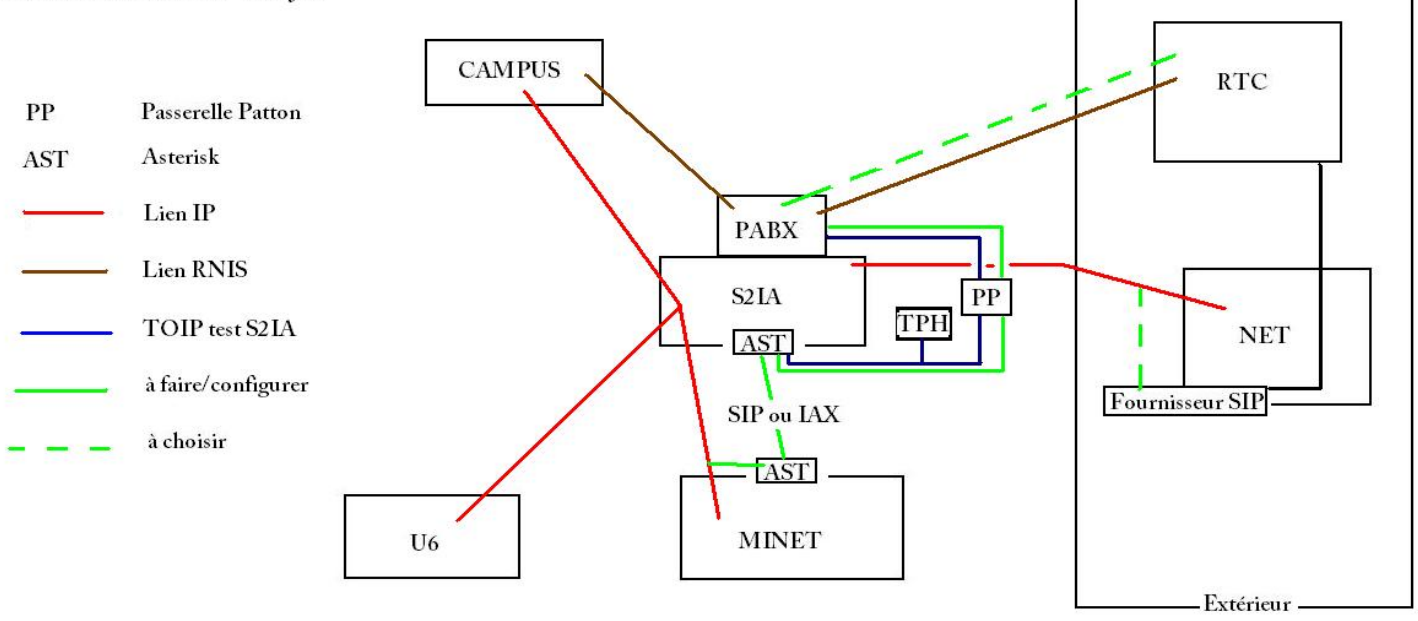

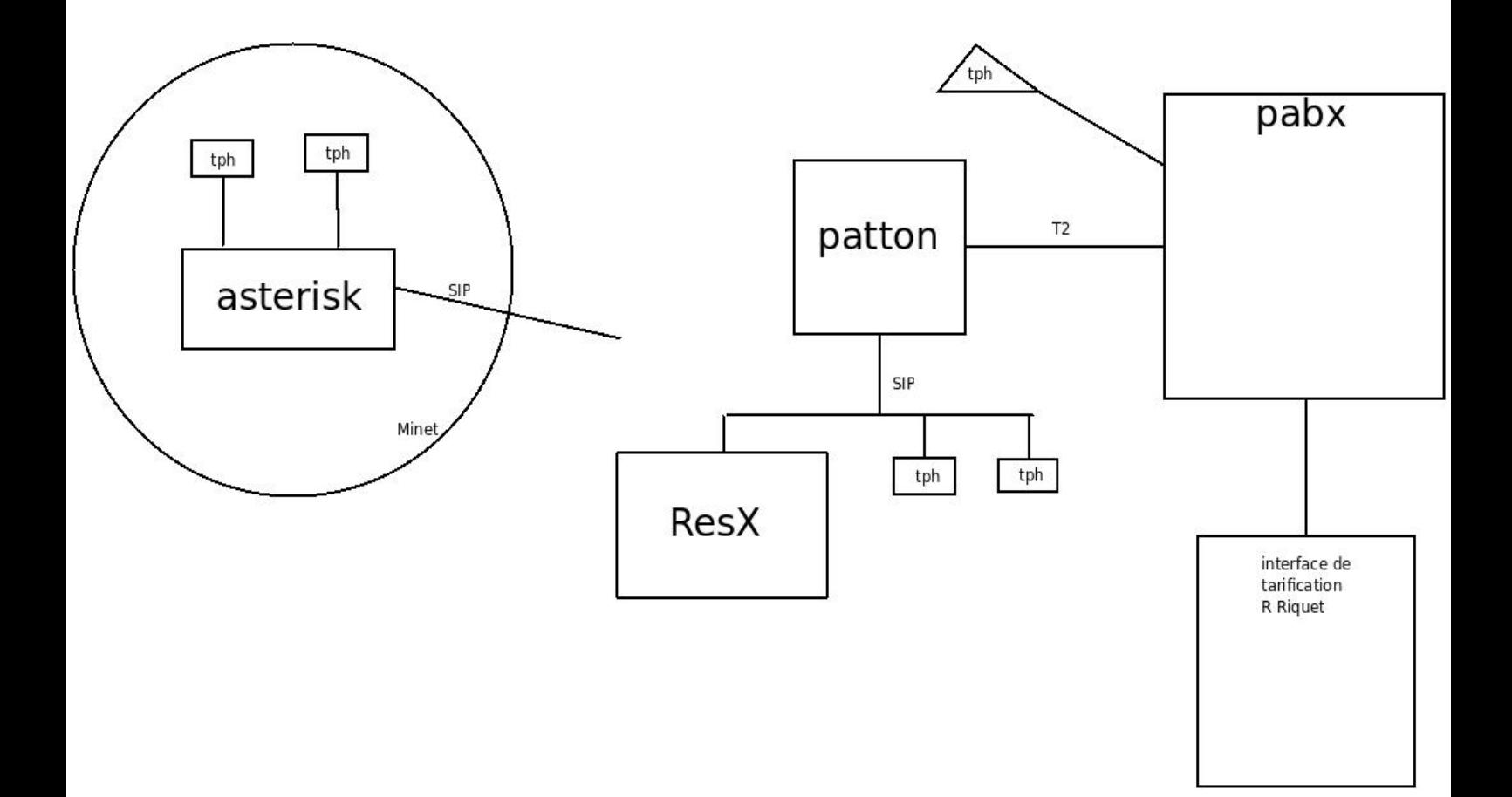

# − **Débuts de démarchages d'entreprises pour des solutions de liens vers l'extérieur :**

− Solutions pour l'accès à l'extérieur :

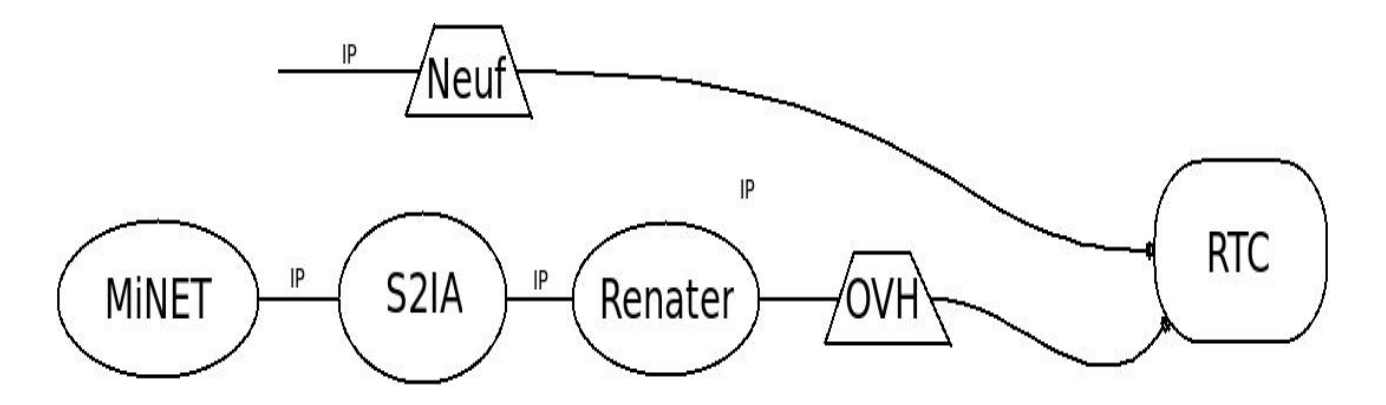

#### **Solution IP-centrex :**

#### **OVH :**

Une solution clé en main, ovh s'occupe de la maintenance, des serveurs qui sont chez eux, de la configuration des téléphones. Une solution non compatible avec l'authentification MiNET (les postes offerts n'ont pas cette fonctionnalité), Une solution qui n'intègre la gratuité interne qu'à la condition de passer tout le campus (u1-5 et foyer compris) en IP OVH.

Numérotation : Numéros uniques indépendants en 09XXXXXXXX Peut être numéros internes en ABCD suivant le plan choisi.

Prix actuels : 10 euros par poste et 1,2 euros par mois par ligne, plus les communications spéciales.

**Keyyo :** même chose, ne m'ont pas recontactés.

#### **Solution Trunk-IP :**

Relier directement le serveur asterisk à fournisseur d'accès qui fera directement le lien avec le réseau téléphonique classique.

Numérotation : Numéros internes en ABCD suivant le plan choisi. Numéros externes en 09XXXXXXXX, peut être en 09XXXXABCD

En attente des réponses de :

S2IA pour des contacts à Neuf, Renater. vokto, openIP, Vonage,

à contacter : openvoice, veryzon

#### **Solutions numéros SDA :**

#### **a) Racheter une plage de numéros à attribuer au PABX.**

Numérotation : Numéros internes en ABCD suivant le plan choisi. Numéros externes en 0160XXXXX, peut être en 0160XXABCD

En attente des réponses de S2IA pour des contacts à Neuf, France Telecom/Orange Cela implique une intervention sur le pabx, couteuse.

#### **b) Utiliser un seul numéro SDA et un standard vocal interactif.**

Numérotation : Numéros internes en ABCD suivant le plan choisi. Numéros externes en 0160766999, par exemple, puis composition par l'appelant de ABCD.

#### − obtention d'échantillons en prêt.

Prêt gracieux de HL2D, de S2IA. Pas de prêt d'autres fournisseurs pour le moment.

− Cisco :

Contact par internet et suites

# **III --- Ce qui reste à faire :**

## − **Continuer les tests hardware :**

− obtenir d'autres échantillons plus adaptés à nos besoins

# − **Continuer le démarchage :**

- − liens SIP (relier le serveur asterisk au reste du réseau téléphonique), recherche d'information sur des plages de numéros SDA
- − achat de téléphones, en fonction du budget

# − **Construire le lien avec la plateforme S2IA :**

- − Mettre l'asterisk en relation avec leur passerelle SIP.
- − Permettre au numéros internes existants l'appel vers les futurs numéros.
- − **Choisir une solution pour la sortie vers l'extérieur :**
	- − Opter pour l'option satisfaisant le plus d'acteurs possibles
	- − Voir la dimension financière.

# − **Gérer la tarification des appels sortants :**

− Qui va s'en occuper à long terme ? Peut on l'intégrer à la tarification actuelle? S'adapter aux solutions choisies (base de données, interface, annuaires (LDAP)).